### CS 241: Systems Programming Lecture 24. Regular Expressions II Spring 2024 Prof. Stephen Checkoway

# From last time: Extended regex

any char **\*** zero or more **+** one or more **?** zero or one **^** start of a line **\$** end of the line one of the chars **{m,n}** at least **m**, but at most **n** group **|** alternation

**\d** digits

**\D** nondigit

- **\w** word
- **\W** nonword
- **\s** space
- **\S** nonspace

}<br>Enhanced regex

char classes (used inside [  $\qquad$  ]):

- ‣ **[:alpha:]**
- ‣ **[:digit:]**
- ‣ **[:xdigit:]**
- ‣ **[:space:]**
- ‣ etc.

# sed(1) – stream editor

Usage: \$ sed [OPTIONS] command file

- ‣ if no file, use **stdin**
- 
- 
- original file is not altered unless -i option is used  $\rightarrow$  -E option uses extended (modern) regular expressions • multiple commands can be given using -e command  $\rightarrow$  -n option causes sed to not print each line
- 
- 

# Sed as a regex find & replace

\$ sed 's/regex/replacement/' file

- $\triangleright$  For each line of  $file$ , find the first portion of the line that matches regex and replace it with replacement
- \$ sed 's/regex/replacement/g' file
	- For each line of file, find each portion of the line that matches regex and replace them all with replacement

Example: Replace the first "colour" with "color" in a file or stdin

like the color blue.

‣ \$ echo 'I like the colour blue.' | sed 's/colour/color/'

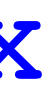

## Sed commands

Command format: [address[,address]]function[arguments]

‣ addresses are optional

Addresses are

- ‣ line number
- ‣ **\$** is the last line of input
- ‣ **/regex/** lines matching the regex

Functions are applied to

- each line of input if no addresses are given
- ‣ each line of input matching the address if one is given, or
- between the two addresses (inclusive) if two are given

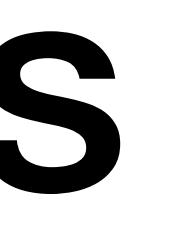

## Sed functions

**Functions** 

- $\rightarrow$  d delete line
- $\rightarrow$   $s$  substitute string
- $\rightarrow$  **p** print line
- and many others (check the man page)

### sed 'd' lines.txt

• delete all lines

sed 'd' lines.txt

- ‣ delete all lines
- sed '2d' lines.txt
	- ‣ delete second line

- ‣ delete all lines
- sed '2d' lines.txt
	- ‣ delete second line
- sed -e '1,5d' -e '7d' lines.txt
	- delete first 5 lines and line 7

sed 'd' lines.txt

- ‣ delete all lines
- sed '2d' lines.txt
	- ‣ delete second line
- sed -e '1,5d' -e '7d' lines.txt
	- delete first 5 lines and line 7
- sed '/^#/d' lines.txt
	- $\rightarrow$  delete all lines starting with an  $\#$  sign

sed 'd' lines.txt

sed 'd' lines.txt ‣ delete all lines sed '2d' lines.txt ‣ delete second line sed -e '1,5d' -e '7d' lines.txt • delete first 5 lines and line 7 sed '/^#/d' lines.txt  $\rightarrow$  delete all lines starting with an # sign sed **-n** '/.sh\$/p' lines.txt ‣ only print lines ending in .sh

sed 'd' lines.txt ‣ delete all lines sed '2d' lines.txt ‣ delete second line sed -e '1,5d' -e '7d' lines.txt • delete first 5 lines and line 7 sed '/^#/d' lines.txt  $\rightarrow$  delete all lines starting with an # sign sed **-n** '/.sh\$/p' lines.txt ‣ only print lines ending in .sh sed **-n** '/^begin/,/^end/p' lines.txt

7

sed 'd' lines.txt ‣ delete all lines sed '2d' lines.txt ‣ delete second line sed -e '1,5d' -e '7d' lines.txt • delete first 5 lines and line 7 sed '/^#/d' lines.txt  $\rightarrow$  delete all lines starting with an # sign sed **-n** '/.sh\$/p' lines.txt • only print lines ending in .sh sed **-n** '/^begin/,/^end/p' lines.txt ‣ only print lines between begin and end markers

7

## Sed substitution

s/regex/replacement/flags

- replacement: s/Hello **(\w+)**!/Goodbye **\1**!/
- The first regex match is replaced with the replacement ‣ Groups **( )** are called captures and can be referred to by number in the

### Flags

- 
- 
- 
- $\triangleright$  N Substitution only the Nth match, e.g., s/regex/replace/3  $\cdot$  g Replace all matches in the line, not just the first  $\rightarrow$  **p** Print the line if a substitution was performed (often used with -n) ‣ w file Append the line to file

sed 's/foo/bar/' lines.txt

• replace the first foo with bar on each line (foofoo  $\rightarrow$  barfoo)

sed 's/foo/bar/' lines.txt • replace the first foo with bar on each line (foofoo  $\rightarrow$  barfoo)

sed 's/foo/bar/g' lines.txt  $\rightarrow$  replace each foo with bar on every line (foofoo  $\rightarrow$  barbar)

sed 's/foo/bar/' lines.txt • replace the first foo with bar on each line (foofoo  $\rightarrow$  barfoo)

- sed 's/foo/bar/g' lines.txt  $\rightarrow$  replace each foo with bar on every line (foofoo  $\rightarrow$  barbar)
- sed -e '1,5s/foo/bar/g' -e '7d' lines.txt
	- replaces each foo with bar on lines 1-5 and deletes line 7

- sed 's/foo/bar/' lines.txt • replace the first foo with bar on each line (foofoo  $\rightarrow$  barfoo)
- sed 's/foo/bar/g' lines.txt  $\rightarrow$  replace each foo with bar on every line (foofoo  $\rightarrow$  barbar)
- sed -e '1,5s/foo/bar/g' -e '7d' lines.txt • replaces each foo with bar on lines 1-5 and deletes line 7
- sed -E 's/**(**a**+)(**b**+)**/\2\1/' lines.txt • flips first adjacent groups of a and b characters (qaaabt -> qbaaat)

- sed 's/foo/bar/' lines.txt • replace the first foo with bar on each line (foofoo  $\rightarrow$  barfoo)
- sed 's/foo/bar/g' lines.txt  $\rightarrow$  replace each foo with bar on every line (foofoo  $\rightarrow$  barbar)
- sed -e '1,5s/foo/bar/g' -e '7d' lines.txt • replaces each foo with bar on lines 1-5 and deletes line 7
- sed -E 's/**(**a**+)(**b**+)**/\2\1/' lines.txt ‣ flips first adjacent groups of a and b characters (qaaabt -> qbaaat)
- sed -n -e '/^begin/,/^end/s/foo/bar/gp' lines.txt ‣ changes all foo to bar between begin & end, then prints just those lines

### What is the sed expression to delete all instances of the string " newfangled" from from the input? (There's a space before the n.)

- A. sed -E '/ newfangled/d'
- B. sed -E 'd/ newfangled/'
- C. sed -E 's/ newfangled/d/'
- D. sed -E 's/ newfangled//'
- E. sed -E 's/ newfangled//g'

### What is the sed command that swaps the first two words separated by a space in each line?

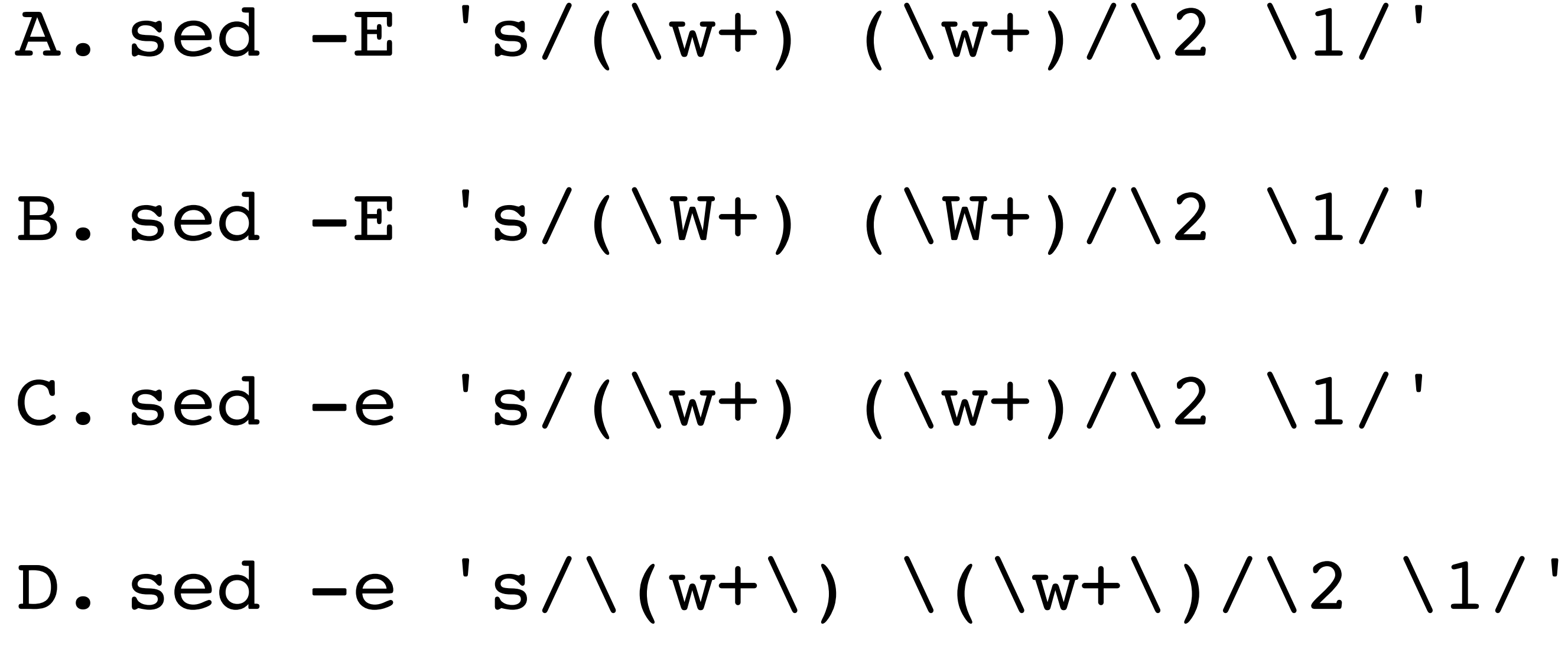

11

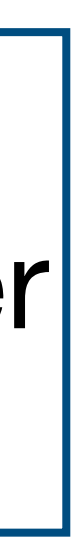

\w matches a "word" character \W matches a "nonword" character + means 1 or more

## Other software

### less(1)

 $\rightarrow$  search (type a  $\land$  searches for a regex

vim(1)

- search (type a / in command mode) searches for a basic regex
- ‣ substitution :[range] s/regex/replacement/flags
- mode"

‣ Vim's regex are strange, it has a "magic mode" and a "very magic

Most other programmer-oriented editors have regex find and replace ‣ VS Code has a regex find and replace

# Regex in Python

re module contains all of the regular expression functions and classes

- $r = re.compile(patter)$  # returns an object that can be used to  $\cdot$  r.match(string) # tries to match the whole string  $\cdot$  r.search(string) # finds the first match
	-
	-
- re.match(pattern, string) and re.search(pattern, string) ‣ Performs the compilation for you
- match() and search() return a match object m (or **None**) ‣ m.group() returns the whole matched string ‣ m.group(n) returns the nth matched group

### #!/usr/bin/env python3 **import** re

# A primitive regex for URLs url regex = re.compile(r'([^:]+)://([^/]+)(/.\*)?')

url = '<https://www.cs.oberlin.edu/classes/department-honors/>' match  $obj = url$  regex.match(url) **if** match\_obj: **print**("Scheme:", match\_obj.group(1)) **print**("Host:", match\_obj.group(2)) **print**("Path:", match\_obj.group(3)) **else**: **print**("Not a match")

### #!/usr/bin/env python3 **import** re

# A primitive regex for URLs url\_regex = re.compile(r'([^:]+)://([^/]+)(/.\*)?')

url = '<https://www.cs.oberlin.edu/classes/department-honors/>' match  $obj = url$  regex.match(url) **if** match\_obj: **print**("Scheme:", match\_obj.group(1)) **print**("Host:", match\_obj.group(2)) **print**("Path:", match\_obj.group(3)) **else**: **print**("Not a match")

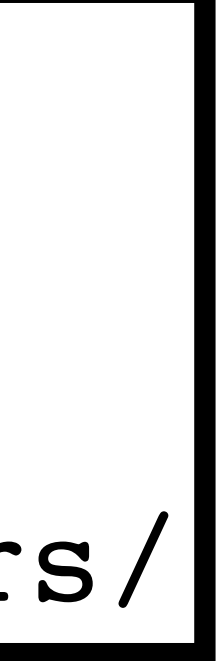

\$ ./regex.py Scheme: https Host: www.cs.oberlin.edu Path: /classes/department-honors/

# Regex in C

#include <regex.h> **int** regcomp(regex\_t \*restrict preg, **char const** \*pattern, int cflags); **int** regexec(regex\_t **const** \*preg, **char const** \*string, size t nmatch, regmatch t pmatch[nmatch], **int** eflags); **void** regfree(regex\_t \*preg);

Need to pass in 1 more regmatch\_t object than capture groups • pmatch[0] is whole match, pmatch[n] is nth matched group

- 
- $\rightarrow$  pmatch[n].rm so is offset to the start of a match
- pmatch  $[n]$ . rm eo is offset to the first char after the match

```
#include <regex.h>
#include <stdio.h>
```

```
int main(void) {
 regex t url regex;
 regmatch t match[4];
 regcomp(&url regex, "([^:]+)://([^/]+)(/.*)?", REG EXTENDED);
  char const *url = "https://www.cs.oberlin.edu/classes/department-honors/";
  if (!regexec(&url_regex, url, 4, match, 0)) {
   int match len = match[1] . rm eo - match[1].rm so;
    printf("Scheme: %.*s\n", match_len, &url[match[1].rm_so]);
   match len = match[2].rm eo - match[2].rm so;
    printf("Host: %.*s\n", match_len, &url[match[2].rm_so]);
   if (match[3].rm so >= 0) {
     match len = match[3].rm eo - match[3].rm so;
      printf("Path: %.*s\n", match_len, &url[match[3].rm_so]);
 }
   } else {
    puts("No match!");
 }
  regfree(&url_regex);
  return 0;
} 16
```
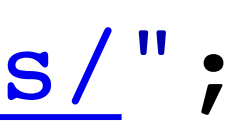

# Regex in Rust

A bunch of regex crates

regex is the most popular

- ‣ Written by core Rust developers
- ‣ Almost 250 MM downloads (as of Map. 2024)!

### let re = Regex::new("([^:]+)://([^/]+)(/.\*)?").unwrap(); let url = "https://www.cs.oberlin.edu/classes/department-honors/"; println!("Scheme: {}" , captures.get(1).unwrap().as\_str()); println!("Host: {}" , captures.get(2).unwrap().as\_str());

use regex::Regex;

```
fn main() { 
   if let Some(captures) = re.captures(url) {
 println!("Path: {}"
, captures.get(3).unwrap().as_str()); 
    } else { 
        println!("Not a match"); 
 } 
}
```
# Regex in Bash

[[ string =~ regex ]]

- ‣ Returns 0 (true) if the string matches the regex
- Matches are stored in the Bash array variable BASH\_REMATCH
- ‣ \${BASH\_REMATCH[0]} is the whole matched string
- ‣ \${BASH\_REMATCH[n]} is the nth matched group

**url**= **'**<https://www.cs.oberlin.edu/classes/department-honors/>**'** if  $[$   $[$   $\${url}$  =  $($   $[$   $\text{`:}$   $]$  +  $)$  ://( $[$   $\text{`/}$   $]$  +  $)$  (/.\*)?  $]$  ]; then **echo "**Scheme: **\${BASH\_REMATCH[**1**]}" echo "**Host: **\${BASH\_REMATCH[**2**]}" echo "**Path: **\${BASH\_REMATCH[**3**]}"**

- 
- 
- **else**

**echo "**No match!**"**

**fi** <sup>19</sup>

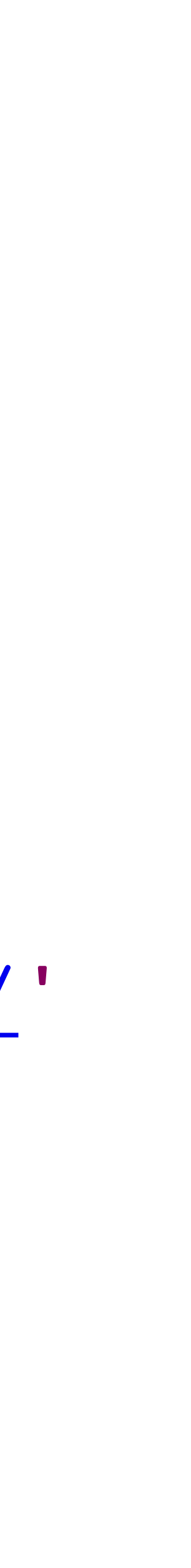

This doesn't work  $course = 'CS 241'$ 

### if  $[ [ ${course} ] = -( [[:alpha:]]*) ( [[:digit:]]*) ]$  ( when

This doesn't work **course**= 'CS 241'

### **if [[ \${course} =~** ([[:alpha:]]\*) ([[:digit:]]\*) **]]; then**

if  $[$   $\sqrt{5}$  {course} =~  $([$   $:alpha: ]$   $]$ \*)  $([$   $:digit: ]$   $]$ \*)  $]$ ; then ^-- SC1009: The mentioned parser error was in this if expression. ^-- SC1073: Couldn't parse this test expression. ^-- SC1072: Expected test to end here

So what about quoting the regex? if  $[ [ ${course} ] = - '([[:alpha:]]*) ( [[:digit:]]*) ' ]]; then$ 

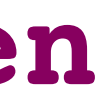

So what about quoting the regex? if  $[$  [[ \${course} = ~ '([[:alpha:]]\*) ([[:digit:]]\*)' ]]; then

\$ ./regex2.sh No match!

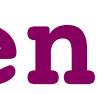

So what about quoting the regex? **if [[ \${course} =~ '**([[:alpha:]]\*) ([[:digit:]]\*)**' ]]; then**

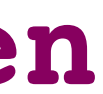

\$ ./regex2.sh No match!

if [[  $\text{\${course\}}$  =~ '([[:alpha:]]\*) ([[:digit:]]\*)' ]]; then

^-- SC2076: Don't quote rhs of  $=$ , it'll match literally rather than as a regex.

We need to escape the space **if [[ \${course} =~** ([[:alpha:]]\*)\ ([[:digit:]]\*) **]]; then**

You can also put the regex in a variable **regex**= **'**([[:alpha:]]\*) ([[:digit:]]\*)**' if [[ \${course} =~ \${regex} ]]; then**